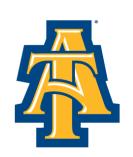

## North Carolina A&T State University

# University Event Center DIGITAL DISPLAY BOARD REQUEST FORM

University Event Center • Student Center, Suite 368• Greensboro, NC 27411 • (336) 285-2580 • Fax (336) 334-7131

| CONTACT INFORMATI                                                               | http://www.ncat.edu/student-affairs/student-service/university-events/                                                                                                    |  |  |
|---------------------------------------------------------------------------------|----------------------------------------------------------------------------------------------------|--|--|
| Contact Person:                                                                 | Contact Number:                                                                                                    |  |  |
| Email Address:                                                                  |                                                                                                    |  |  |
| EVENT INFORMATION                                                               |                                                                                                    |  |  |
| Date(s) of event:                                                               | Time of the event:                                                                                                    |  |  |
| Location of the event:                                                          | Website:                                                                                                    |  |  |
| Organization/Department:                                                        |                                                                                                    |  |  |
| Event Name:                                                                     |                                                                                                    |  |  |
| Display Start Date:                                                             | Display End Date:                                                                                                    |  |  |
| Announcement:                                                                   | ***MAXIMUM 60 characters including spaces***                                                                                                    |  |  |
| DISCLAIMER/AUTHORI<br>I, the undersigned, have re<br>authorized agent acting or | d and understand the requirements/guidelines outlined herein and I am a duly (E-Signature option) behalf of the below mentioned department, organization or entity. In the event my hese requirements/guidelines my submission will not be processed and I am therefo |  |  |
| SIGNATURE:                                                                      | Date:                                                                                                    |  |  |
| (Hand written)                                                                  | OR UNIVERSITY EVENT CENTER USE ONLY                                                                                                    |  |  |
| Scheduler:                                                                      | Date Rec'd Reference #:                                                                                                    |  |  |

### UNIVERSITY EVENT CENTER DIGITAL DISPLAY BOARD POLICIES AND PROCEDURES

(Please initial all policies)

| I  | Carban   | nission |
|----|----------|---------|
| 1. | 21111111 | ussian  |

To submit an announcement for approval please email the Digital Display Board Request form to the following: UEC@ncat.edu OR deliver in person to: University Event Center Student Center, Suite 368 (336) 285-2580 • Fax (336) 334-7131 Greensboro NC 27411 Hours of Operation: 8:00 AM-5:00 PM

#### 2. Editing

3.

Each organization is responsible for creating/editing of their announcement(s) material for the display boards. This includes the request being proofed and ready for posting upon completion of the review and approval process. If any announcement is denied for any reason the University Event Center will not be responsible for editing the ad for you. You will be required to revise and resubmit your announcement(s) for consideration.

#### **Submission Guidelines**

Announcement(s) must be submitted at least 14 business days (does not include weekends or holidays) prior to the scheduled time of display. Any late submissions are subject to the discretion of the University Event Center. Announcement submissions will be processed for major SCHEDULED, campus wide events/announcement ONLY. Your event /announcement must be in a confirmed status according to the University Event Center scheduling process in order to be considered for posting on the Digital Display Board.

Announcement(s) are submitted to the University Event Center staff for final approval. If questions arise you will be contacted viathe contact e-mail you provided.

#### **Submission Specifications**

Each organization or department may have up to (2) announcement(s) slides per any approved, SCHEDULED announcement and/on the display board at any given time. Each event/program must be kept to a maximum of (2) slides.

**Submission guidelines:** 2 slides with a maximum of 50 characters (including spaces) with a basic logo included on the slide OR 2 slides with a maximum of 60 characters (including spaces) without a basic logo included. Basic logos are acceptable for submission but subject to the functionality requirements of the Digital Display Board software. Pictures are not acceptable for submission and cannot be included in the submission. (PLEASE note this is primarily a text based digital display.)

#### \_4. <u>Processing</u>

- Announcement(s) will be displayed based on the approved start and end times of your announcement(s)/event. PLEASE Note: display times will vary based on the volume of advertisements during any given period.
- Typically, each announcement(s) will be displayed for (5) seconds per pop-up. Note: This amount of time the ads are displayed is at the discretion of the University Event Center. This may change depending on the volume of ads submitted during any period of time.
- University emergency and safety announcements will be given priority consideration and may impact other submission display times and dates.
- Submissions will be processed in the order in which they are received and processing times will be subject to the
  volume of requests.
- Incomplete forms or non-scheduled events/announcements will not be processed. They will be returned with a request to revise and resubmit per the University Event Center Digital Display guidelines and requirements.

| I, i                | ll terms herein     |      |
|---------------------|---------------------|------|
| Requestor Signature | Name (Please Print) | Date |